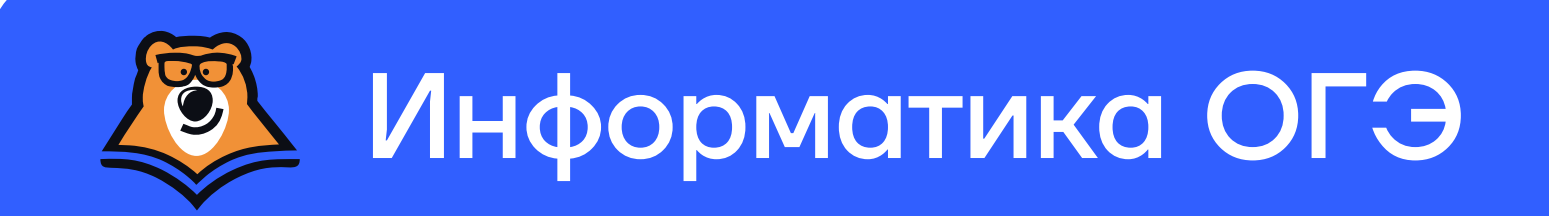

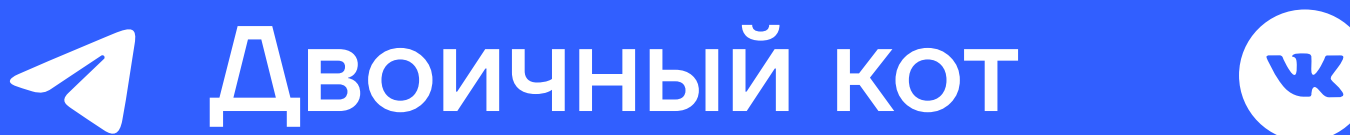

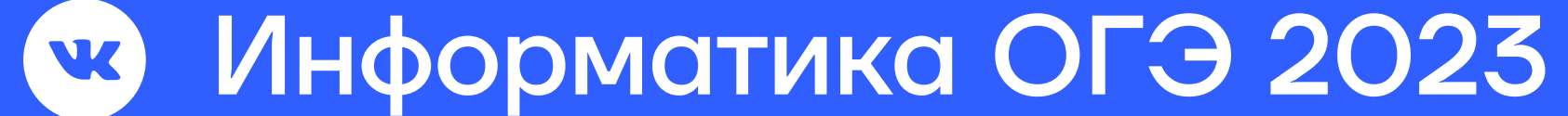

## Поиск файлов в № 12 ОГЭ

Файловая система - порядок, определяющий способ организации, хранения и именования данных на носителях информации в компьютерах.

Каталог - это поименованная совокупность файлов и подкаталогов.

Путь к файлу — последовательность из имён каталогов, разделённых обратным слэшем, задающая маршрут от текущего или корневого каталога к тому, в котором находится нужный файл.

 $\cap$   $\cap$   $\cap$ 

 $\prod_{n}$ 

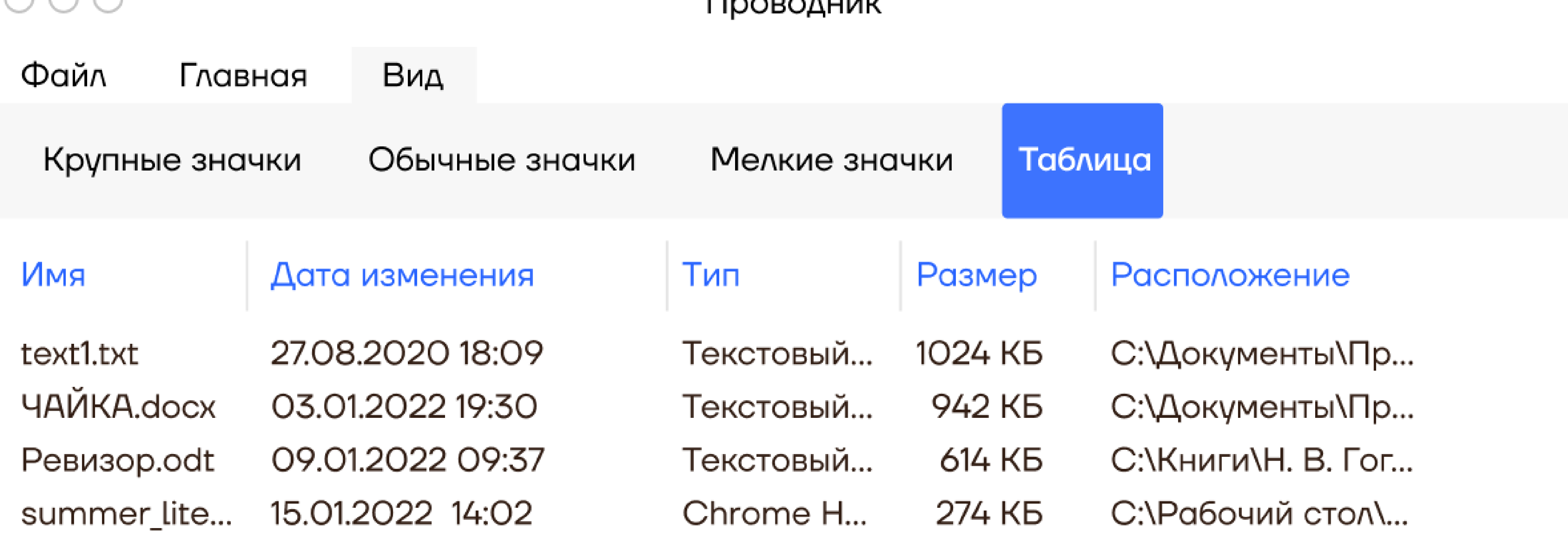

Название. расширение

Название - задаёт пользователь или программа, его можно изменить.

Расширение указывает на тип файла, и в какой программе он сделан, или другими словами, какая информация в нем хранится: например, текстовый файл, файл-изображение, файл электронной таблицы, видео-файл и т.п.

Рассмотрим некоторые распространённые расширения файлов:

Расширения текстовых файлов:  $\mathbf{L}$ SNTVQAN Tbq. xoob. Jbo. Jxt.

Расширения исполняемых файлов: **SNTVGAN N SXS. JIb.** 

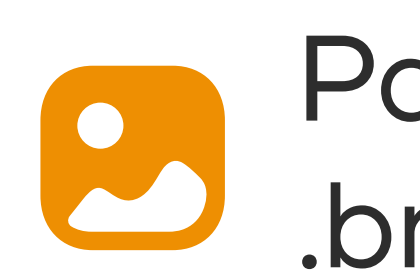

Расширения файлов изображений: SNTVQAN png. Tip. pqi. qmd.

 $\bullet$ 

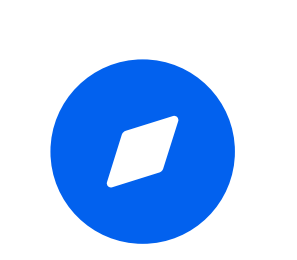

Расширения файлов веб-страниц (сайтов):<br>html .html .xml .xsl и другие

Для поиска файлов в ОС Windows используются метасимволы \*, ?, ""

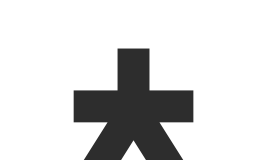

Звёздочка обозначает любое

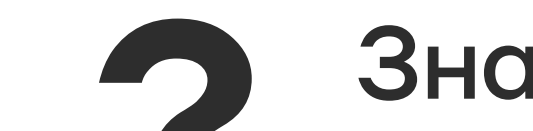

 $\bullet\bullet\bullet$ 

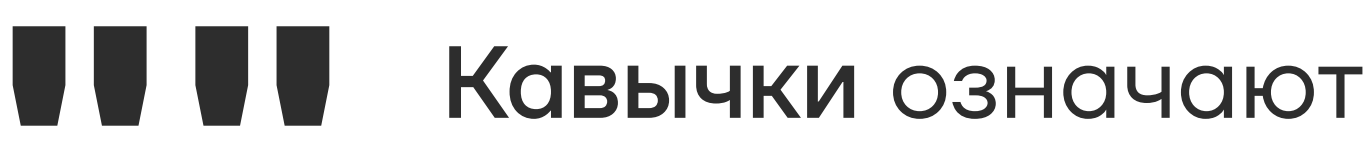

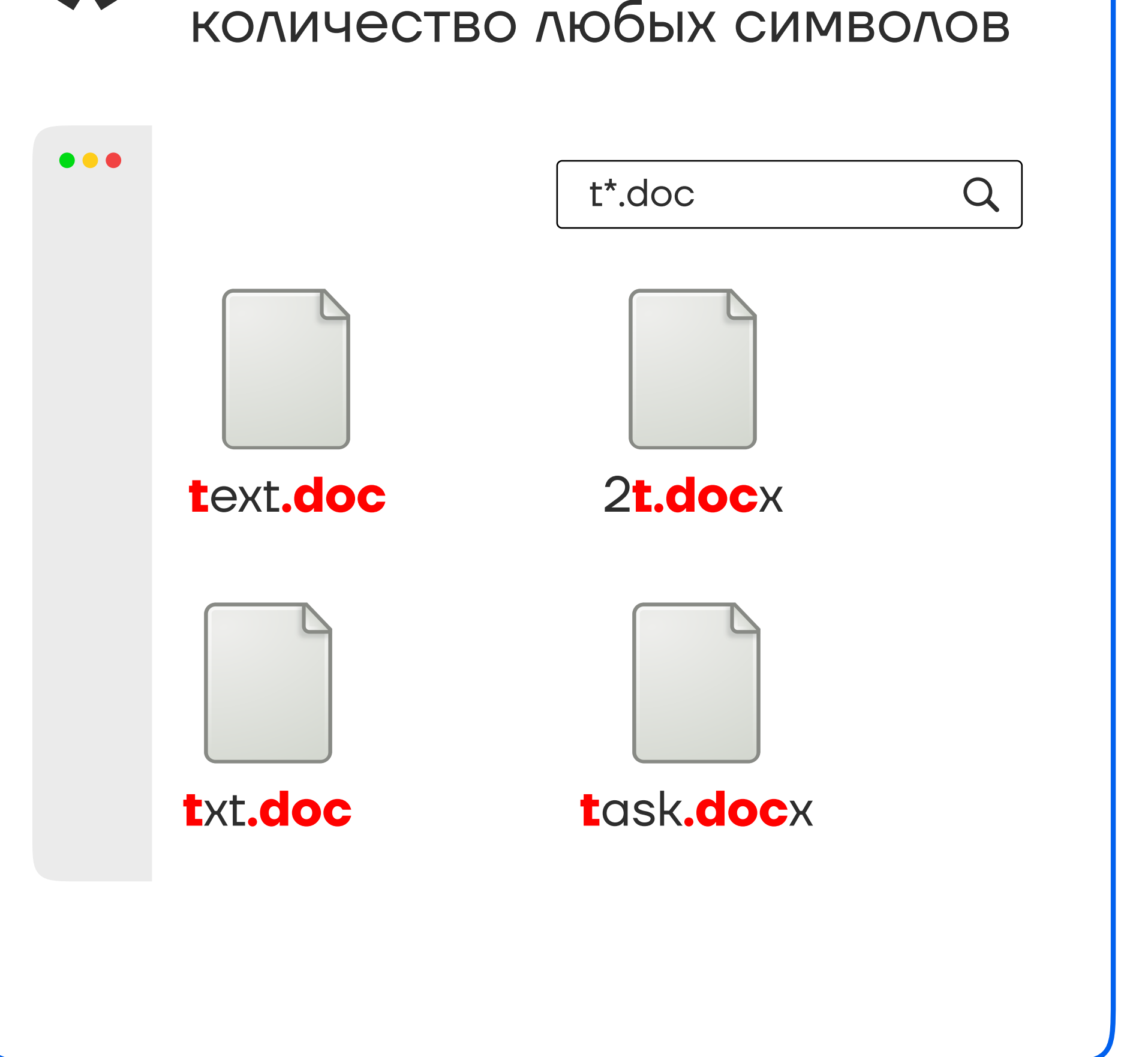

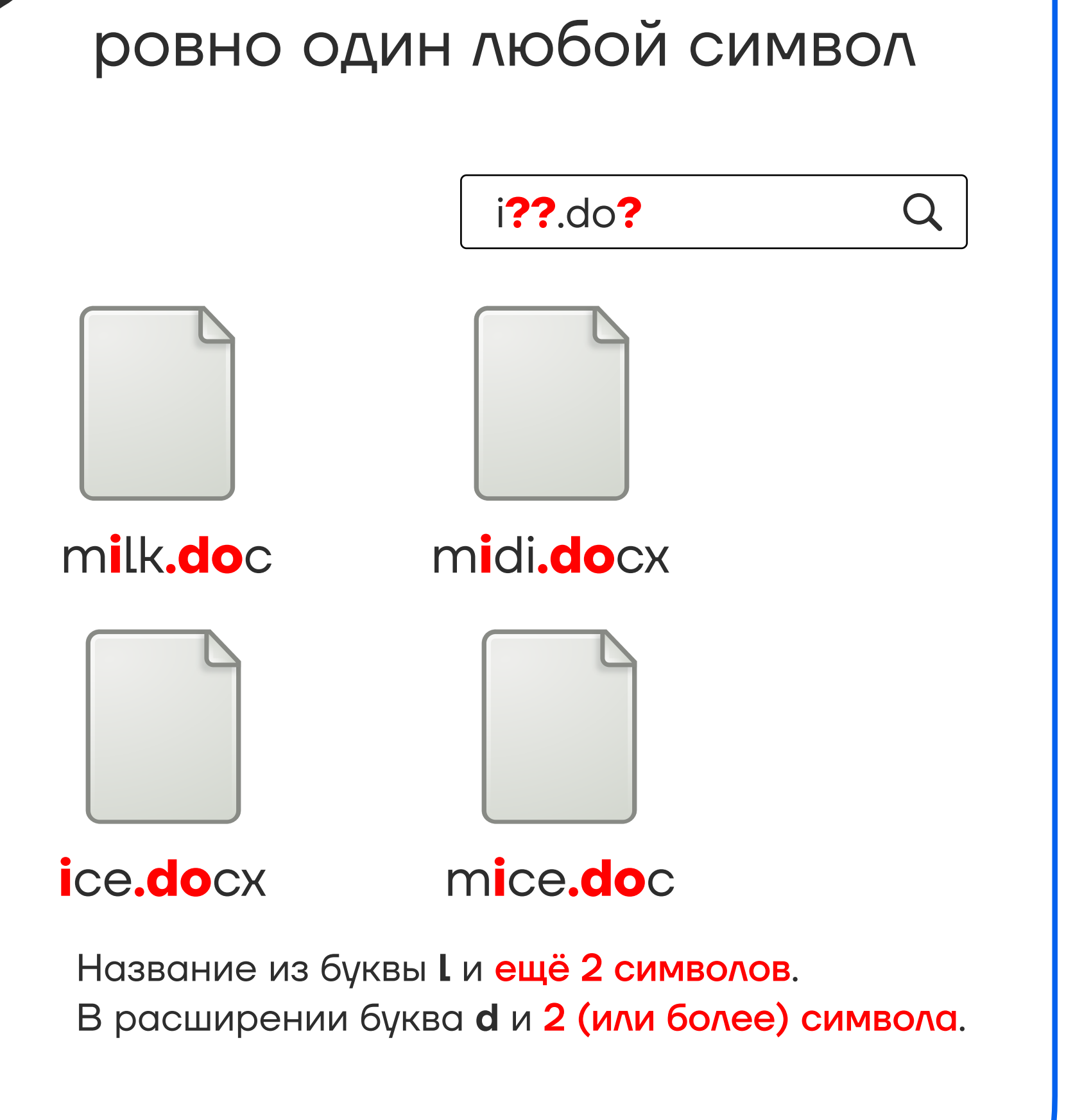

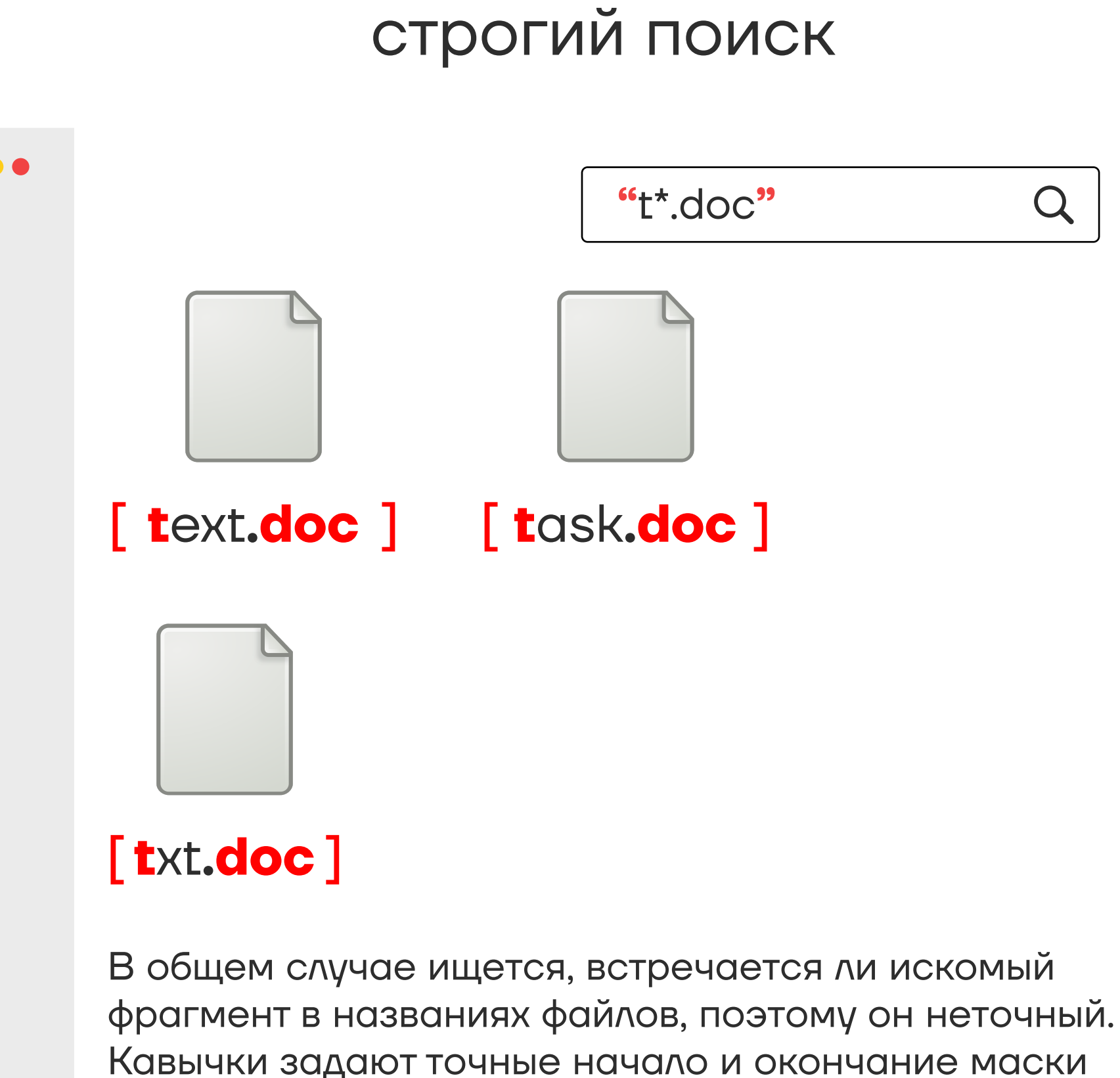